# Package 'ClusROC'

May 25, 2022

<span id="page-0-0"></span>Type Package

Title ROC Analysis in Three-Class Classification Problems for Clustered Data

Date 2022-05-12

Version 1.0.1

Author Duc-Khanh To [aut, cre] (<[https://orcid.org/](https://orcid.org/0000-0002-4641-0764) [0000-0002-4641-0764](https://orcid.org/0000-0002-4641-0764)>), with contributions from Gianfranco Adimari and Monica Chiogna

Maintainer Duc-Khanh To <toduc@stat.unipd.it>

Description Statistical methods for ROC surface analysis in three-class classification problems for clustered data and in presence of covariates. In particular, the package allows to obtain covariate-specific point and interval estimation for: (i) true class fractions (TCFs) at fixed pairs of thresholds; (ii) the ROC surface; (iii) the volume under ROC surface (VUS); (iv) the optimal pairs of thresholds. Methods considered in points (i), (ii) and (iv) are proposed and discussed in To et al. (2022) [<doi:10.1177/09622802221089029>](https://doi.org/10.1177/09622802221089029). Referring to point (iv), three different selection criteria are implemented: Generalized Youden Index (GYI), Closest to Perfection (CtP) and Maximum Volume (MV). Methods considered in point (iii) are proposed and discussed in Xiong et al. (2018) [<doi:10.1177/0962280217742539>](https://doi.org/10.1177/0962280217742539). Visualization tools are also provided. We refer readers to the articles cited above for all details.

License GPL  $(>= 2)$ 

**Depends**  $R$  ( $>= 3.5.0$ ), stats, utils, graphics, nlme

Imports rgl, car, numDeriv, ggplot2, ggpubr, snow, doSNOW, foreach

Encoding UTF-8

LazyData true

LazyLoad yes

ByteCompile yes

RoxygenNote 7.2.0

URL <https://github.com/toduckhanh/ClusROC>

BugReports <https://github.com/toduckhanh/ClusROC/issues>

<span id="page-1-0"></span>NeedsCompilation no Repository CRAN Date/Publication 2022-05-25 07:40:11 UTC

# R topics documented:

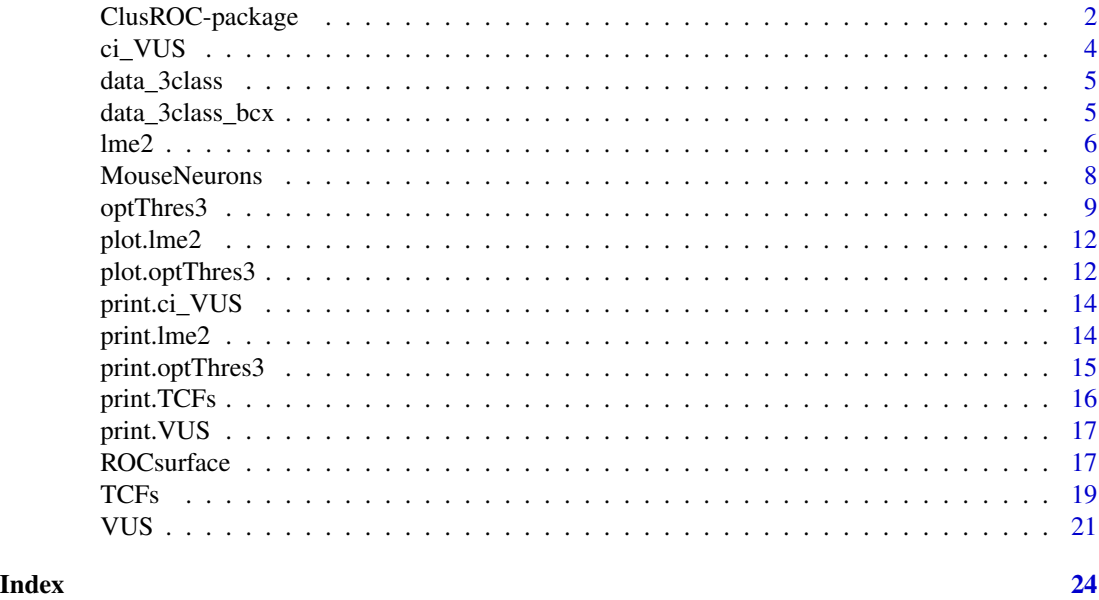

ClusROC-package *ROC Analysis in Three-Class Classification Problems for Clustered Data*

# Description

This package implements the techniques for ROC surface analysis, in cases of clustered data and in presence of covariates. In particular, the package allows to obtain covariate-specific point and interval estimation for: (i) true class fractions (TCFs) at fixed pairs of thresholds; (ii) the ROC surface; (iii) the volume under ROC surface (VUS); (iv) the optimal pairs of thresholds. Methods considered in points (i), (ii) and (iv) are proposed and discussed in To et al. (2022). Referring to point (iv), three different selection criteria are implemented: Generalized Youden Index (GYI), Closest to Perfection (CtP) and Maximum Volume (MV). Methods considered in point (iii) are proposed and discussed in Xiong et al. (2018). Visualization tools are also provided. We refer readers to the articles cited above for all details.

#### <span id="page-2-0"></span>Details

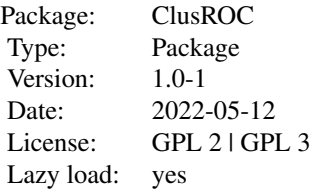

Major functions are [lme2](#page-5-1), [ROCsurface](#page-16-1), [optThres3](#page-8-1), [VUS](#page-20-1) and [TCFs](#page-18-1).

#### Author(s)

Duc-Khanh To, with contributions from Gianfranco Adimari and Monica Chiogna

Maintainer: Duc-Khanh To <toduc@stat.unipd.it>

#### References

Bantis, L. E., Nakas, C. T., Reiser, B., Myall, D., and Dalrymple-Alford, J. C. (2017). Construction of joint confidence regions for the optimal true class fractions of Receiver Operating Characteristic (ROC) surfaces and manifolds. *Statistical methods in medical research*, 26, 3, 1429-1442.

Gurka, M. J., Edwards, L. J. , Muller, K. E., and Kupper, L. L. (2006). Extending the Box-Cox transformation to the linear mixed model. *Journal of the Royal Statistical Society: Series A (Statistics in Society)*, 169, 2, 273-288.

Gurka, M. J. and Edwards, L. J. (2011). Estimating variance components and random effects using the box-cox transformation in the linear mixed model. *Communications in Statistics - Theory and Methods*, 40, 3, 515-531.

Kauermann, G. and Carroll, R. J. (2001). A note on the efficiency of sandwich covariance matrix estimation. *Journal of the American Statistical Association*, 96, 456, 1387-1396.

Liang, K. Y. and Zeger, S. L. (1986). Longitudinal data analysis using generalized linear models. *Biometrika*, 73, 1, 13-22.

Mancl, L. A. and DeRouen, T. A. (2001). A covariance estimator for GEE with improved smallsample properties. *Biometrics*, 57, 1, 126-134.

To, D-K., Adimari, G., Chiogna, M. and Risso, D. (2022). Receiver operating characteristic estimation and threshold selection criteria in three-class classification problems for clustered data. *Statistical Methods in Medical Research*, DOI: 10.1177/09622802221089029.

Xiong, C., Luo, J., Chen L., Gao, F., Liu, J., Wang, G., Bateman, R. and Morris, J. C. (2018). Estimating diagnostic accuracy for clustered ordinal diagnostic groups in the three-class case – Application to the early diagnosis of Alzheimer disease. *Statistical Methods in Medical Research*, 27, 3, 701-714.

<span id="page-3-1"></span><span id="page-3-0"></span>

Computes confidence intervals for covariate-specific VUS.

# Usage

 $ci_VUS(x, ci.level = 0.95)$ 

#### Arguments

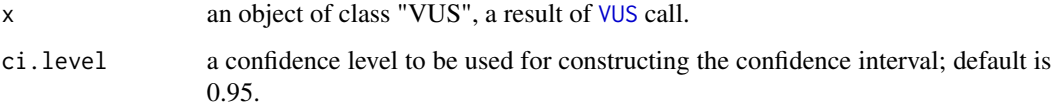

# Details

A confidence interval for covariate-specific VUS is given based on normal approximation. If the lower bound (or the upper bound) of the confidence interval is smaller than 0 (or greater than 1), it will be set as 0 (or 1). Also, logit and probit transformations are available if one wants guarantees that confidence limits are inside (0, 1).

# Value

ci\_VUS returns an object of class inheriting from "ci\_VUS" class. An object of class "ci\_VUS" is a list, containing at least the following components:

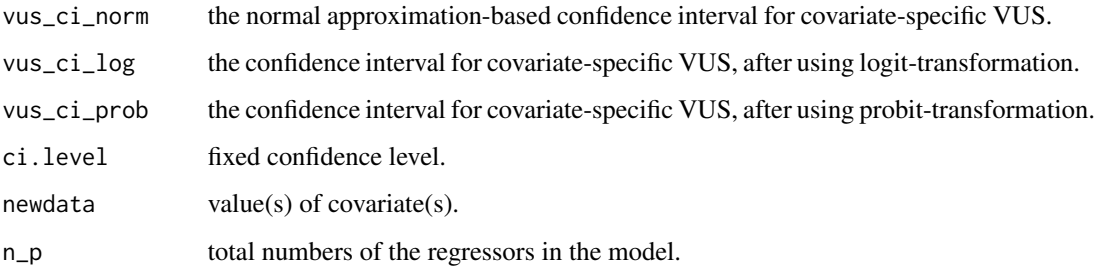

#### See Also

[VUS](#page-20-1)

<span id="page-4-0"></span>

A simulated data example with 30 clusters.

#### Usage

data(data\_3class)

# Format

A data frame with 225 observations (from 30 clusters).

id\_Clus the id number of cluster.

- Y a vector containing test results.
- D a factor with 3 levels for the disease status, 1, 2, 3. The levels correspond to benign disease, early stage and late stage.
- X1 a continuous covariate.
- X2 a binary covariate.

data\_3class\_bcx *A simulated data*

# Description

A simulated data example with 60 clusters. This dataset is used in a example of analysis with Box-Cox transformation.

#### Usage

data(data\_3class\_bcx)

#### Format

A data frame with 582 observations (from 60 clusters).

id\_Clus the id number of cluster.

- Y a vector containing test results.
- D a factor with 3 levels for disease status, 1, 2, 3. The levels correspond to benign disease, early stage and late stage.
- X a continuous covariate.

<span id="page-5-1"></span><span id="page-5-0"></span>lme2 fits the cluster-effect model for a continuous diagnostic test in a three-class setting as described in Xiong et al. (2018) and To et al. (2022).

# Usage

```
lme2(
  fixed.formula,
 name.class,
 name.clust,
  data,
  levl.class = NULL,
  apVar = TRUE,
 boxc = FALSE,
  interval_lambda = c(-2, 2),
  trace = TRUE,
  ...
)
```
# Arguments

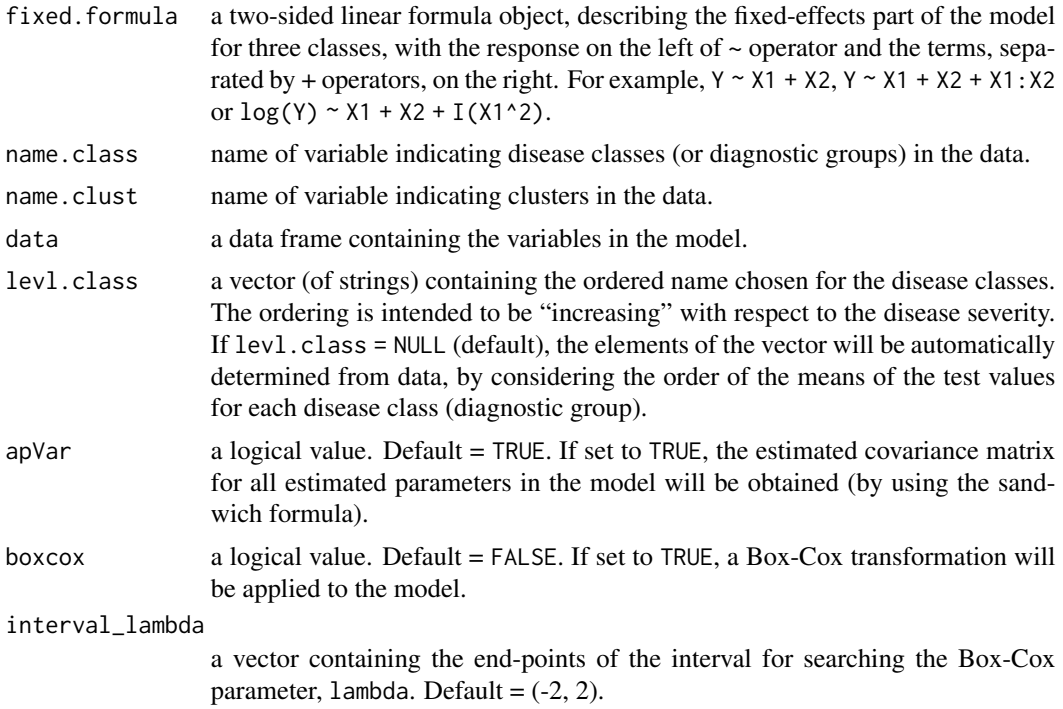

<span id="page-6-0"></span>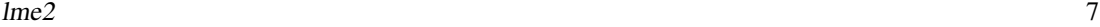

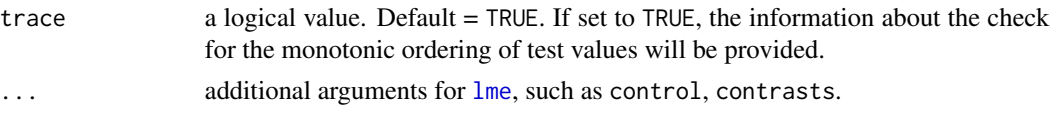

# Details

This function fits a linear mixed-effect model for a continuous diagnostic test in a three-class setting in order to account for the cluster and covariates effects on the test result. See Xiong et al. (2018) and To et al. (2022) for more details.

- Estimation is done by using [lme](#page-0-0) with the restricted maximum log-likelihood (REML) method.
- Box-Cox transformation for the model can be used when the distributions of test results are skewed (Gurka et al. 2006). The estimation procedure is described in To et al. (2022). The Box-Cox parameter  $\lambda$  is estimated by a grid search on the interval (-2, 2), as discussed in Gurka and Edwards (2011).
- The estimated variance-covariance matrix for the estimated parameters are obtained by sandwich formula (see, Liang and Zeger, 1986; Kauermann and Carroll, 2001; Mancl and DeRouen, 2001) as discussed in To et al. (2022).

#### Value

lme2 returns an object of class "lme2" class, i.e., a list containing at least the following components:

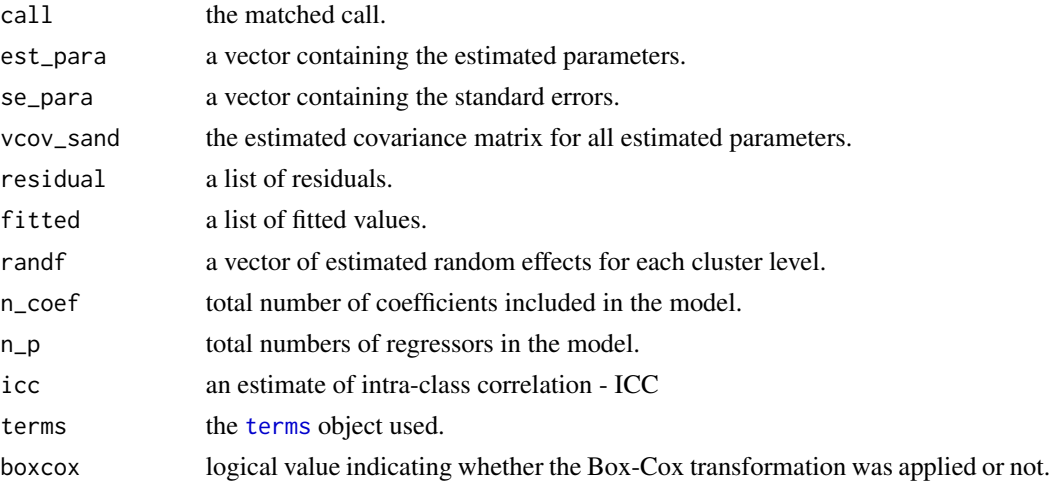

Generic functions such as print and plot are also used to show results of the fit.

# References

Gurka, M. J., Edwards, L. J. , Muller, K. E., and Kupper, L. L. (2006) "Extending the Box-Cox transformation to the linear mixed model". *Journal of the Royal Statistical Society: Series A (Statistics in Society)*, 169, 2, 273-288.

Gurka, M. J. and Edwards, L. J. (2011) "Estimating variance components and random effects using the box-cox transformation in the linear mixed model". *Communications in Statistics - Theory and Methods*, 40, 3, 515-531.

<span id="page-7-0"></span>Kauermann, G. and Carroll, R. J. (2001) "A note on the efficiency of sandwich covariance matrix estimation". *Journal of the American Statistical Association*, 96, 456, 1387-1396.

Liang, K. Y. and Zeger, S. L. (1986) "Longitudinal data analysis using generalized linear models". *Biometrika*, 73, 1, 13-22.

Mancl, L. A. and DeRouen, T. A. (2001) "A covariance estimator for GEE with improved smallsample properties". *Biometrics*, 57, 1, 126-134.

To, D-K., Adimari, G., Chiogna, M. and Risso, D. (2022) "Receiver operating characteristic estimation and threshold selection criteria in three-class classification problems for clustered data". *Statistical Methods in Medical Research*, DOI: 10.1177/09622802221089029.

Xiong, C., Luo, J., Chen L., Gao, F., Liu, J., Wang, G., Bateman, R. and Morris, J. C. (2018) "Estimating diagnostic accuracy for clustered ordinal diagnostic groups in the three-class case – Application to the early diagnosis of Alzheimer disease". *Statistical Methods in Medical Research*, 27, 3, 701-714.

#### Examples

```
## Example 1:
data(data_3class)
head(data_3class)
## A model with two covariate: X1 + X2
out1 <- lme2(fixed.formula = Y \sim X1 + X2, name.class = "D", name.clust = "id_Clus",
             data = data_3class)
print(out1)
plot(out1)
## Example 2: Box-Cox transformation
data(data_3class_bcx)
out2 <- lme2(fixed.formula = Y ~ X, name.class = "D", name.clust = "id_Clus",
```
data = data\_3class\_bcx, boxcox = TRUE) print(out2) plot(out2)

MouseNeurons *A subset of mouse brain cells data*

#### Description

A subset of mouse brain cells data used in To el al. (2022). This is used to evaluate the ability of Lamp5 gene to discriminate three types of glutamatergic neurons. A full data is publicly available at <https://portal.brain-map.org/atlases-and-data/rnaseq/mouse-v1-and-alm-smart-seq>

#### Usage

data(MouseNeurons)

#### <span id="page-8-0"></span>optThres3 9

# Format

A data frame with 860 observations from 23 clusters and 7 variables:

sample\_name name of each observation.

- subclass\_label a factor with 3 levels (types) of glutamatergic neurons, i.e., L2/3 IT (Layer 2/3 Intratelencephalic), L4 (Layer 4) and L5 PT (Layer 5 Pyramidal Tract) neurons.
- genotype\_id the mouse genotype (which yield 23 clusters).

sex the gender of mouse.

age\_days the age of mouse, in days.

Slc17a7\_cpm count per million of Slc17a7 (Solute Carrier Family 17 Member 7) gene expression.

Lamp5\_cpm count per million of Lamp5 (Lysosomal Associated Membrane Protein Family Member 5) gene expression.

<span id="page-8-1"></span>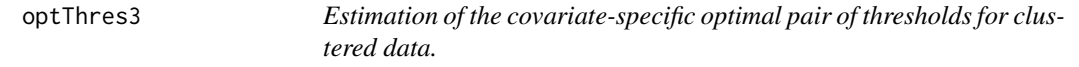

# Description

optThres3 estimates covariate-specific optimal pair of thresholds of a continuous diagnostic test in a clustered design, with three classes of diseases.

#### Usage

```
optThres3(
  method = c("GYI", "CtP", "MV"),
  out_lme2,
 newdata,
  apVar = TRUE,data,
  control = list()\lambda
```
#### Arguments

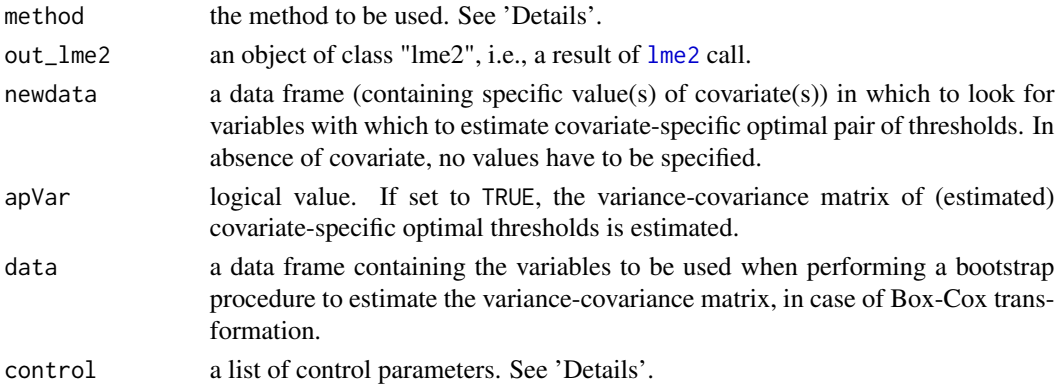

#### <span id="page-9-0"></span>Details

This function implements estimation methods discussed in To et al. (2022) for covariate-specific optimal pair of thresholds in a clustered design with three ordinal groups. The estimators are based on the results from [lme2](#page-5-1) function, which fits the linear mixed-effect model by using REML approach.

Before performing estimation, a check for the monotone ordering assumption is performed. This means that, for the fixed values of covariates, three predicted mean values for test results in three diagnostic groups are compared. If the assumption is not meet, the covariate-specific optimal pair of thresholds at the values of covariates are not estimated.

The estimation procedure uses three criteria. Method "GYI" is Generalized Youden Index, which maximizes the sum of three covariate-specific True Class Fractions - TCFs. Method "CtP" is based on Closest to Pefection approach. By using this method, the optimal pair of thresholds is obtained by minimizing the distance, in the unit cube, between a generic point on the covariate-specific ROC surface and the top corner  $(1, 1, 1)$ . Method "MV" is based on Maximum Volume approach, which searches for thresholds that maximize the volume of a box under the covariate-specific ROC surface. The user can select more than one method. This function allows to estimate covariatespecific optimal pair of thresholds at multiple points for covariates.

The asymptotic variance-covariance matrix of the (estimated) covariate-specific optimal thresholds is estimated by using the Delta method under the normal assumption. If the Box-Cox transformation is applied to the linear mixed-effect model, a nonparametric bootstrap procedure for clustered data will be used to obtain the estimated asymptotic covariance matrix (see To et al. 2022, for more details).

The control argument is a list that can supply any of the following components:

- method.optim Optimization method to be used. There are three options: "L-BFGS-B", "BFGS" and "Nelder-Mead". Default is "L-BFGS-B".
- start Starting values in the optimization procedure. If it is NULL, a starting point will be automatically obtained.
- maxit The maximum number of iterations. Default is 200.
- lower, upper Possible bounds on the threshold range, for the optimization based on "L-BFGS-B" method. Defaults are -Inf and Inf.
- nR Number of bootstrap replicates for estimating the covariance matrix (when Box-Cox transformation is applied). Default is 250.
- parallel A logical value. If set to TRUE, a parallel computing is employed in the bootstrap resampling process.
- ncpus Number of processes to be used in parallel computing. Default is 2.

#### Value

optThres3 returns an object of "optThres3" class, which is a list containing at least the following components:

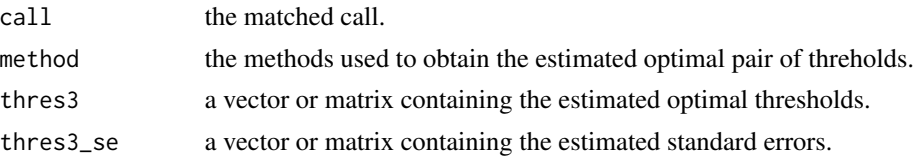

#### optThres3 11

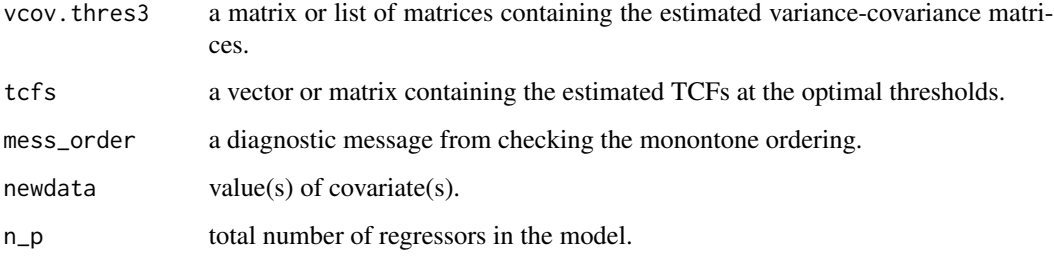

Generic functions such as print and plot are also used to show the results.

#### References

To, D-K., Adimari, G., Chiogna, M. and Risso, D. (2022) "Receiver operating characteristic estimation and threshold selection criteria in three-class classification problems for clustered data". *Statistical Methods in Medical Research*, DOI: 10.1177/09622802221089029.

# Examples

```
data(data_3class)
## One covariate
out1 <- lme2(fixed.formula = Y ~ X1, name.class = "D", name.clust = "id_Clus",
             data = data_3class)
### Estimate covariate-specific optimal thresholds at multiple values of one covariate,
### with 3 methods
out_thres_1 <- optThres3(method = c("GYI", "MV", "CtP"), out_lme2 = out1,
                         newdata = data.frame(X1 = 1), apVar = TRUE)print(out_thres_1)
plot(out_thres_1)
## Two covariates
out2 <- 1 \text{me2}(fixed.formula = Y ~ X1 + X2, name.class = "D", name.clust = "id_Clus",
             data = data_3class)
### Estimate covariate-specific optimal thresholds at one point, with 3 methods
out_thres_2 <- optThres3(method = c("GYI", "MV", "CtP"), out_lme2 = out2,newdata = data.frame(X1 = 1, X2 = 0), apVar = TRUE)
print(out_thres_2)
plot(out_thres_2)
### Estimate covariate-specific optimal thresholds at three points, with 3 methods
out\_thres_3 \leftarrow optThres3(method = c("GYI", "MV", "CtP"), out\_lme2 = out2,newdata = data.frame(X1 = c(-0.5, 0.5, 0.5), X2 = c(0, 0, 1)),
                         apVar = TRUE)
print(out_thres_3)
plot(out_thres_3, colors = c("forestgreen", "blue"))
```
<span id="page-11-0"></span>

Diagnostic plots for the linear mixed-effect model, fitted by lme2.

# Usage

```
## S3 method for class 'lme2'
plot(x, file.name = NULL, ...)
```
# Arguments

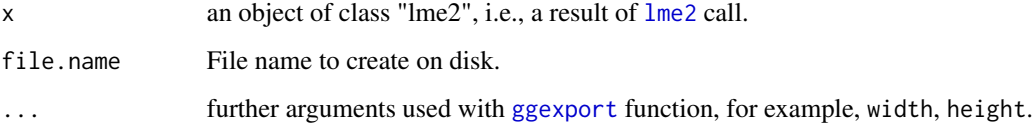

# Details

plot.lme2 provides three diagnostic plots: Q-Q plots for residuals, Fitted vs. Residuals values, and Q-Q plot for cluster effects, based on ggplot().

# Value

plot.lme2 returns the diagnostic plots for the linear mixed-effect model, fitted by lme2.

#### See Also

[lme2](#page-5-1)

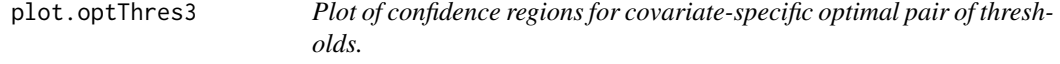

# **Description**

This function plots confidence regions for covariate-specific optimal pair of thresholds.

# <span id="page-12-0"></span>plot.optThres3 13

# Usage

```
## S3 method for class 'optThres3'
plot(
 x,
 ci. level = 0.95,colors = NULL,
 xlims,
 ylims,
 size.point = 0.5,
 size.path = 0.5,
 names.labels,
 file.name = NULL,
  ...
\mathcal{L}
```
# Arguments

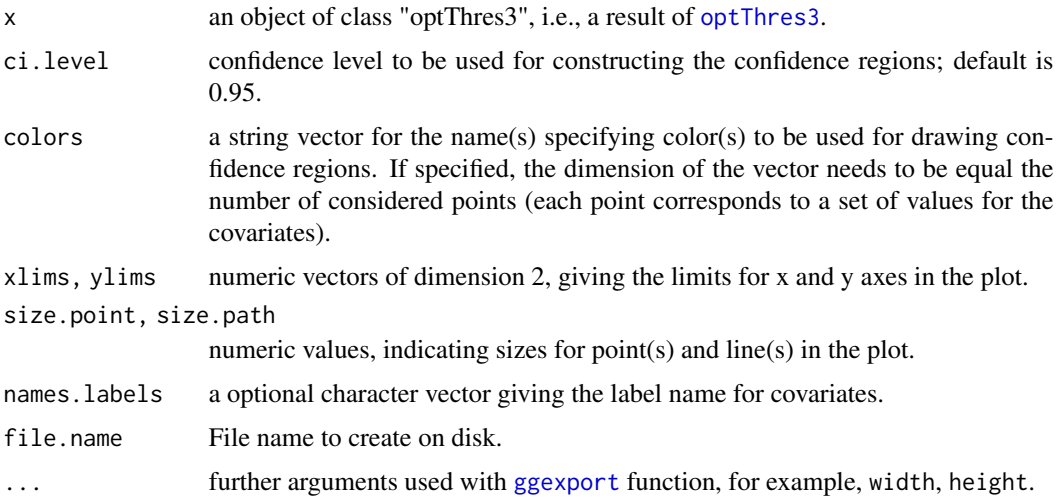

# Details

plot.optThres3 provides plots of confidence regions (and point estimates) of covariate-specific optimal pair of thresholds. The plots are based on ggplot().

# Value

plot.optThres3 returns plots of confidence regions of covariate-specific optimal pair of thresholds.

# See Also

[optThres3](#page-8-1)

<span id="page-13-0"></span>

print.ci\_VUS displays the results of the output from [ci\\_VUS](#page-3-1).

# Usage

```
## S3 method for class 'ci_VUS'
print(x, digits = 3, ...)
```
#### Arguments

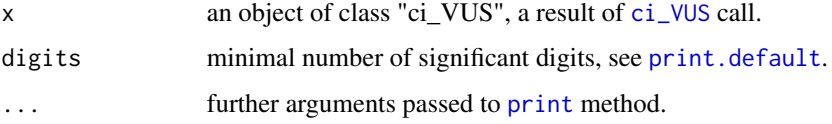

#### Details

print.ci\_VUS shows a summary table for confidence interval limits for covariate-specific VUS.

# Value

print.ci\_VUS shows a summary table for confidence intervals for covariate-specific VUS.

#### See Also

[VUS](#page-20-1)

print.lme2 *Print summary results of an lme2 object*

# Description

print.lme2 displays results of the output from [lme2](#page-5-1).

# Usage

```
## S3 method for class 'lme2'
print(x, \text{ digits} = \text{max}(3L, \text{ getOption("digits") - 3L)}, \text{ call} = \text{TRUE}, ...)
```
# <span id="page-14-0"></span>print.optThres3 15

# Arguments

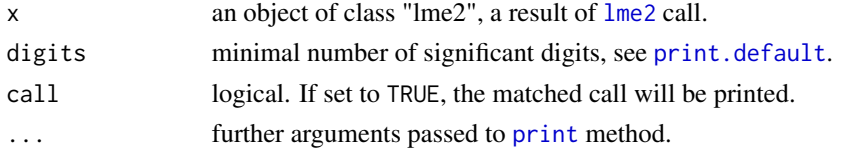

#### Details

print.lme2 shows a summary table for the estimated parameters in the cluster-effect model (continuous diagnostic test in three-class setting).

# Value

print.lme2 returns a summary table for the estimated parameters in the cluster-effect model.

# See Also

[lme2](#page-5-1)

print.optThres3 *Print summary results from* optThres3

#### Description

print.optThres3 displays the results of the output from [optThres3](#page-8-1).

# Usage

## S3 method for class 'optThres3' print(x, digits = 3, call = TRUE,  $\ldots$ )

#### Arguments

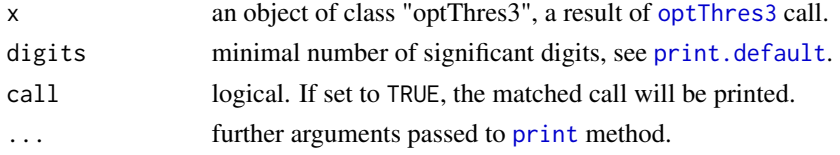

# Details

print.optThres3 shows a summary table for covariate-specific optimal pair of thresholds estimates.

#### Value

print.optThres3 returns a summary table for results of covariate-specific optimal pair of thresholds estimation.

# <span id="page-15-0"></span>See Also

[optThres3](#page-8-1)

# print.TCFs *Print summary results from TCFs*

# Description

print.TCFs displays the results of the output from [TCFs](#page-18-1).

# Usage

## S3 method for class 'TCFs'  $print(x, digits = 3, call = TRUE, ...)$ 

# Arguments

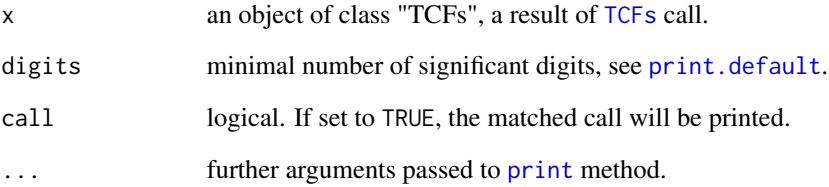

# Details

print.TCFs shows a summary table for covariate-specific TCFs estimates.

# Value

print.TCFs returns a summary table for covariate-specific TCFs estimates.

#### See Also

**[TCFs](#page-18-1)** 

<span id="page-16-0"></span>

print.VUS displays the results of the output from [VUS](#page-20-1).

# Usage

```
## S3 method for class 'VUS'
print(x, digits = 3, call = TRUE, ...)
```
# Arguments

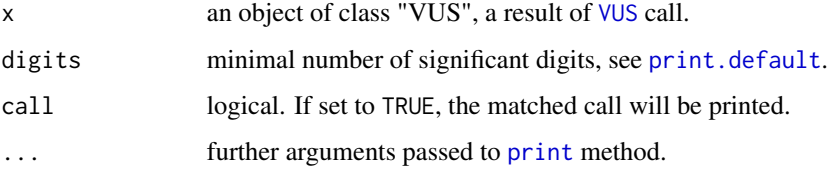

# Details

print.VUS shows a summary table for covariate-specific VUS estimates, containing estimates, standard errors, z-values and p-values for the hypothesis testing  $H_0$  :  $VUS = 1/6$  versus an alternative  $H_A : VUS > 1/6.$ 

# Value

print.VUS returns a summary table for covariate-specific VUS estimates.

#### See Also

[VUS](#page-20-1)

<span id="page-16-1"></span>ROCsurface *Plot an estimated covariate-specific ROC surface for clustered data.*

# Description

ROCsurface estimates and makes a 3D plot of a covariate-specific ROC surface for a continuous diagnostic test, in a clustered design, with three ordinal groups.

#### Usage

```
ROCsurface(
  out_lme2,
  newdata,
  step.tcf = 0.01,
  main = NULL,file.name = NULL,
  ellips = FALSE,
  thresholds = NULL,
  ci.level = ifelse(ellips, 0.95, NULL)
)
```
#### Arguments

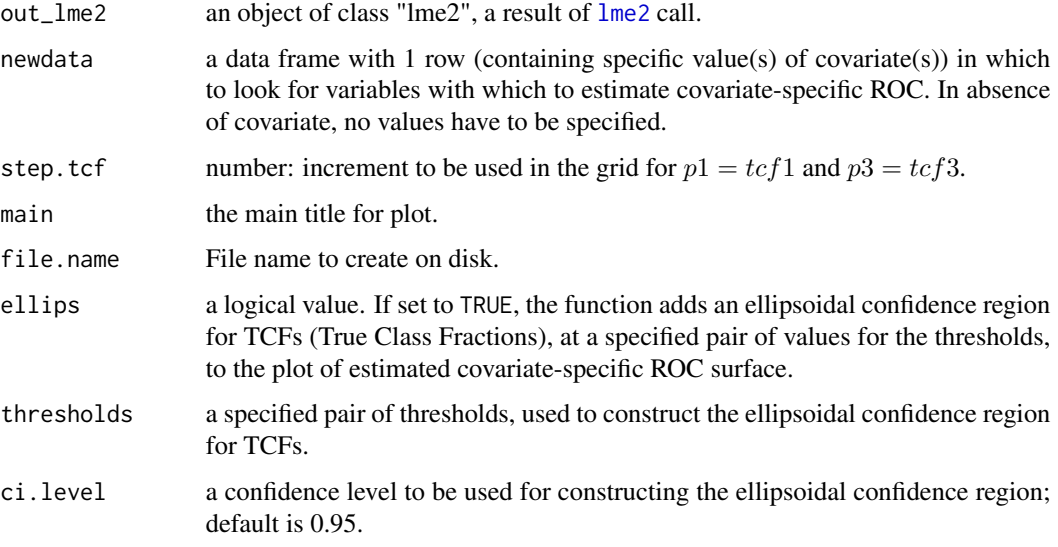

#### Details

This function implements a method in To et al. (2022) for estimating covariate-specific ROC surface of a continuous diagnostic test in a clustered design, with three ordinal groups. The estimator is based on the results from [lme2](#page-5-1) with REML approach.

Before performing estimation, a check for the monotone ordering assumption is performed. This means that, for the fixed values of covariates, three predicted mean values for test results in three diagnostic groups are compared. If the assumption is not meet, the covariate-specific ROC surface at the values of covariates is not estimated.

The ellipsoidal confidence region for TCFs at a given pair of thresholds, if required, is constructed by using normal approximation and is plotted in the ROC surface space. The confidence level (default) is 0.95. Note that, if the Box-Cox transformation is applied for the linear mixed-effect model, the pair of thresholds must be input in the original scale. If the constructed confidence region for TCFs is outside the unit cube, a probit transformation will be automatically applied to obtain an appropriate confidence region, which is inside the unit cube (see Bantis et. al., 2017).

<span id="page-17-0"></span>

#### <span id="page-18-0"></span> $TCFs$  19

#### Value

ROCsurface returns a 3D rg1 plot of the estimated covariate-specific ROC surface.

#### References

Bantis, L. E., Nakas, C. T., Reiser, B., Myall, D., and Dalrymple-Alford, J. C. (2017). "Construction of joint confidence regions for the optimal true class fractions of Receiver Operating Characteristic (ROC) surfaces and manifolds". *Statistical methods in medical research*, 26, 3, 1429-1442.

To, D-K., Adimari, G., Chiogna, M. and Risso, D. (2022) "Receiver operating characteristic estimation and threshold selection criteria in three-class classification problems for clustered data". *Statistical Methods in Medical Research*, DOI: 10.1177/09622802221089029.

# Examples

```
data(data_3class)
## One covariate
out1 <- lme2(fixed.formula = Y ~ X1, name.class = "D", name.clust = "id_Clus",
             data = data_3class)
### plot only covariate-specific ROC surface
ROCsurface(out\_lme2 = out1, newdata = data.frame(X1 = 1))### plot covariate-specific ROC surface and a 95% ellipsoidal confidence region for TCFs
ROCsurface(out_lme2 = out1, newdata = data.frame(X1 = 1), ellips = TRUE,
           thresholds = c(0.9, 3.95))
## Two covariates
out2 <- 1 \text{me2}(fixed.formula = Y ~ X1 + X2, name.class = "D", name.clust = "id_Clus",
             data = data_3class)
### plot only covariate-specific ROC surface
ROCsurface(out_lme2 = out2, newdata = data.frame(X1 = 1, X2 = 1))
### plot covariate-specific ROC surface and a 95% ellipsoidal confidence region for TCFs
ROCsurface(out_lme2 = out2, newdata = data.frame(X1 = 1, X2 = 1), ellips = TRUE,
           thresholds = c(0.9, 3.95)
```
<span id="page-18-1"></span>TCFs *Estimation of the covariate-specific TCFs for clustered data.*

#### Description

TCFs estimates covariate-specific True Class Fractions (TCFs), at a specified pair of thresholds, of a continuous diagnostic test in a clustered design with three ordinal groups. This function allows to estimate covariate-specific TCFs at multiple points for covariates.

#### <span id="page-19-0"></span>Usage

TCFs(out\_lme2, newdata, thresholds, apVar = FALSE)

#### Arguments

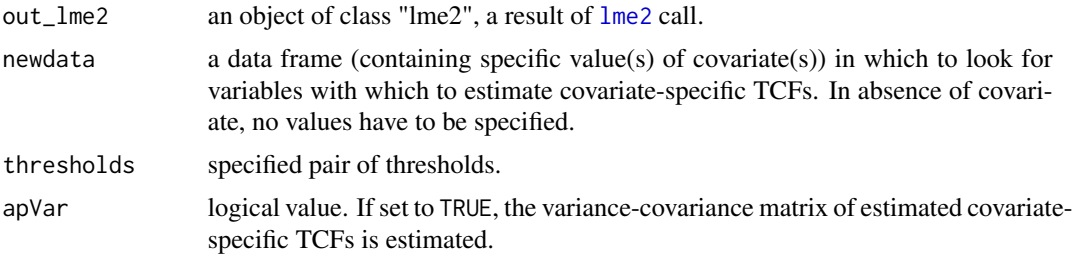

#### Details

This function implements a method in To et al. (2022) for estimating covariate-specific TCFs at a specified pair of thresholds of a continuous diagnostic test in a clustered design with three ordinal groups. The estimator is based on results from [lme2](#page-5-1), which uses the REML approach. The asymptotic variance-covariance matrix of the estimated covariate-specific TCFs is estimated through the Delta method. Note that, if the Box-Cox transformation is applied for the linear mixedeffect model, the pair of thresholds must be input in the original scale.

Before performing estimation, a check for the monotone ordering assumption is performed. This means that, for the fixed values of covariates, three predicted mean values for test results in three diagnostic groups are compared. If the assumption is not meet, the covariate-specific TCFs at the values of covariates are not estimated.

#### Value

TCFs returns an object of class "TCFs", which is a list containing at least the following components:

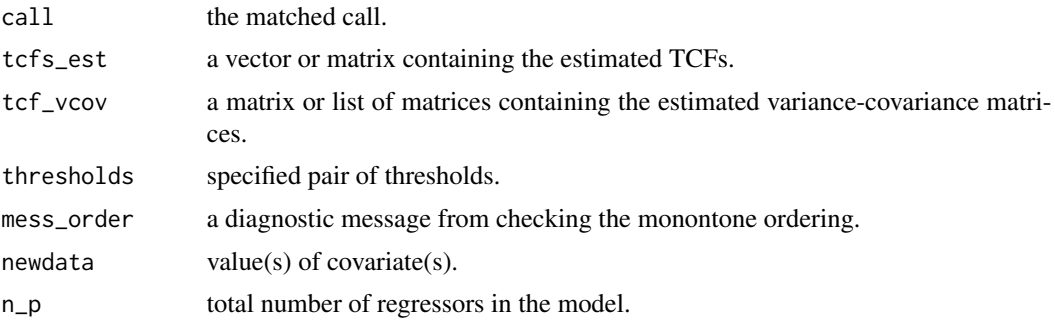

Generic functions such as print is also used to show the results.

#### References

To, D-K., Adimari, G., Chiogna, M. and Risso, D. (2022) "Receiver operating characteristic estimation and threshold selection criteria in three-class classification problems for clustered data". *Statistical Methods in Medical Research*, DOI: 10.1177/09622802221089029.

# Examples

```
data(data_3class)
## One covariate
out1 \leq lme2(fixed.formula = Y \sim X1, name.class = "D", name.clust = "id_Clus",
             data = data_3class)
### Estimate TCFs at one single value of X1, (t1, t2) = (1, 4)out\_tcfs_1 \leftarrow TCFs(out\_lme2 = out1, newdata = data.frame(X1 = 1),thresholds = c(1, 4), apVar = TRUE)
print(out_tcfs_1)
## Two covariates
out2 <- 1 \text{me2}(fixed.formula = Y ~ X1 + X2, name.class = "D", name.clust = "id_Clus",
             data = data_3class)
### Estimate covariate-specific TCFs at point (X1, X2) = (1, 0), and (t1, t2) = (1, 4)out_tcfs_2 \le TCFs(out_lme2 = out2, newdata = data.frame(X1 = 1, X2 = 0),
                   thresholds = c(1, 4), apVar = TRUE)
print(out_tcfs_2)
### Estimate covariate-specific TCFs at three points and (t1, t2) = (1, 4)
out_tcfs_3 <- TCFs(out_lme2 = out2,
                   newdata = data.frame(X1 = c(-0.5, 0.5, 0.5), X2 = c(0, 0, 1)),
                   thresholds = c(1, 4), apVar = TRUE)
print(out_tcfs_3)
```
<span id="page-20-1"></span>

VUS *Estimation of the covariate-specific VUS for clustered data.*

#### Description

This function estimates the covariate-specific VUS of a continuous diagnostic test in the setting of clustered data as described in Xiong et al. (2018). This function allows to estimate covariatespecific VUS at multiple points for covariates.

#### Usage

```
VUS(out_lme2, newdata, apVar = TRUE, subdivisions = 1000, ...)
```
#### Arguments

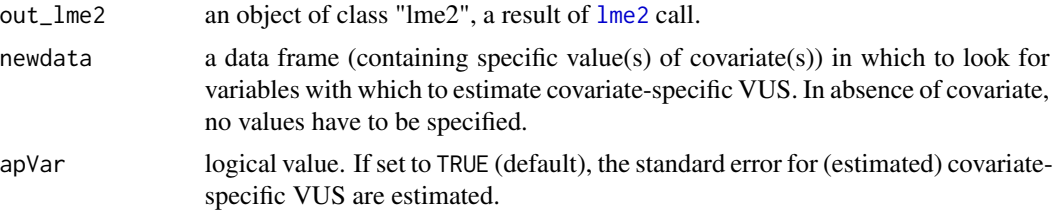

<span id="page-20-0"></span>VUS 21

<span id="page-21-0"></span>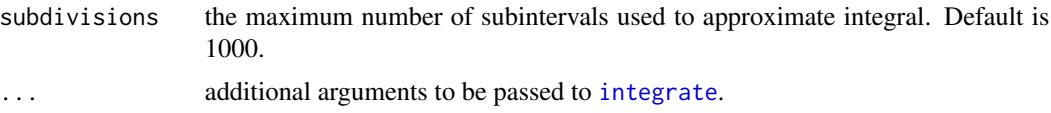

# Details

This function implements a method in Xiong et al. (2018) for estimating covariate-specific VUS of a continuous diagnostic test in a clustered design with three ordinal groups. The estimator is based on results from [lme2](#page-5-1), which uses the REML approach. The standard error of the estimated covariate-specific VUS is approximated through the Delta method.

Before performing estimation, a check for the monotone ordering assumption is performed. This means that, for the fixed values of covariates, three predicted mean values for test results in three diagnostic groups are compared. If the assumption is not meet, the covariate-specific VUS at the values of covariates are not estimated. In addition, this function also performs the statistical test,  $H_0$ :  $VUS = 1/6$  versus an alternative of interest.

#### Value

VUS returns an object of class "VUS" which is a list containing at least the following components:

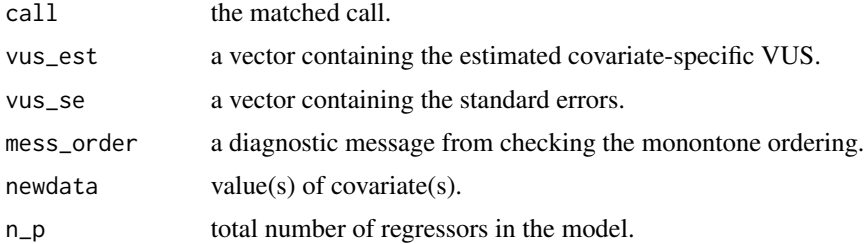

Generic functions such as print is also used to show the results.

# References

Xiong, C., Luo, J., Chen L., Gao, F., Liu, J., Wang, G., Bateman, R. and Morris, J. C. (2018) "Estimating diagnostic accuracy for clustered ordinal diagnostic groups in the three-class case – Application to the early diagnosis of Alzheimer disease". *Statistical Methods in Medical Research*, 27, 3, 701-714.

#### Examples

```
data(data_3class)
## One covariate
out1 <- \text{Im} 2(fixed.formula = Y \sim X1, name.class = "D", name.clust = "id_Clus",
             data = data_3class)
### Estimate covariate-specific VUS at one value of one covariate
out_vus1 <- VUS(out1, newdata = data.frame(X1 = 0.5))
ci_VUS(out_vus1, ci.level = 0.95)
```
### Estimate covariate-specific VUS at multiple values of one covariate

```
out_vus2 <- VUS(out1, newdata = data.frame(X1 = c(-0.5, 0, 0.5)))
ci_VUS(out_vus2, ci.level = 0.95)
## Two covariates
out2 <- lme2(fixed.formula = Y \sim X1 + X2, name.class = "D", name.clust = "id_Clus",
            data = data_3class)
### Estimate covariate-specific VUS at one point
out_vus3 <- VUS(out2, newdata = data.frame(X1 = 1.5, X2 = 1))
ci_VUS(out_vus3, ci.level = 0.95)### Estimate covariate-specific VUS at three points
out_vus4 <- VUS(out2, newdata = data.frame(X1 = c(-0.5, 0.5, 0.5), X2 = c(0, 0, 1)))
ci_VUS(out_vus4, ci.level = 0.95)
```
# <span id="page-23-0"></span>Index

∗ data data\_3class, [5](#page-4-0) data\_3class\_bcx, [5](#page-4-0) MouseNeurons, [8](#page-7-0) ∗ package ClusROC-package, [2](#page-1-0) ci\_VUS, [4,](#page-3-0) *[14](#page-13-0)* ClusROC *(*ClusROC-package*)*, [2](#page-1-0) ClusROC-package, [2](#page-1-0) data\_3class, [5](#page-4-0) data\_3class\_bcx, [5](#page-4-0) ggexport, *[12,](#page-11-0) [13](#page-12-0)* integrate, *[22](#page-21-0)* lme, *[7](#page-6-0)* lme2, *[3](#page-2-0)*, [6,](#page-5-0) *[9,](#page-8-0) [10](#page-9-0)*, *[12](#page-11-0)*, *[14,](#page-13-0) [15](#page-14-0)*, *[18](#page-17-0)*, *[20–](#page-19-0)[22](#page-21-0)* MouseNeurons, [8](#page-7-0) optThres3, *[3](#page-2-0)*, [9,](#page-8-0) *[13](#page-12-0)*, *[15,](#page-14-0) [16](#page-15-0)* plot.lme2, [12](#page-11-0) plot.optThres3, [12](#page-11-0) print, *[14](#page-13-0)[–17](#page-16-0)* print.ci\_VUS, [14](#page-13-0) print.default, *[14](#page-13-0)[–17](#page-16-0)* print.lme2, [14](#page-13-0) print.optThres3, [15](#page-14-0) print.TCFs, [16](#page-15-0) print.VUS, [17](#page-16-0) ROCsurface, *[3](#page-2-0)*, [17](#page-16-0) TCFs, *[3](#page-2-0)*, *[16](#page-15-0)*, [19](#page-18-0) terms, *[7](#page-6-0)* VUS, *[3,](#page-2-0) [4](#page-3-0)*, *[14](#page-13-0)*, *[17](#page-16-0)*, [21](#page-20-0)